### ATTENDANCE – Taking Homeroom Attendance

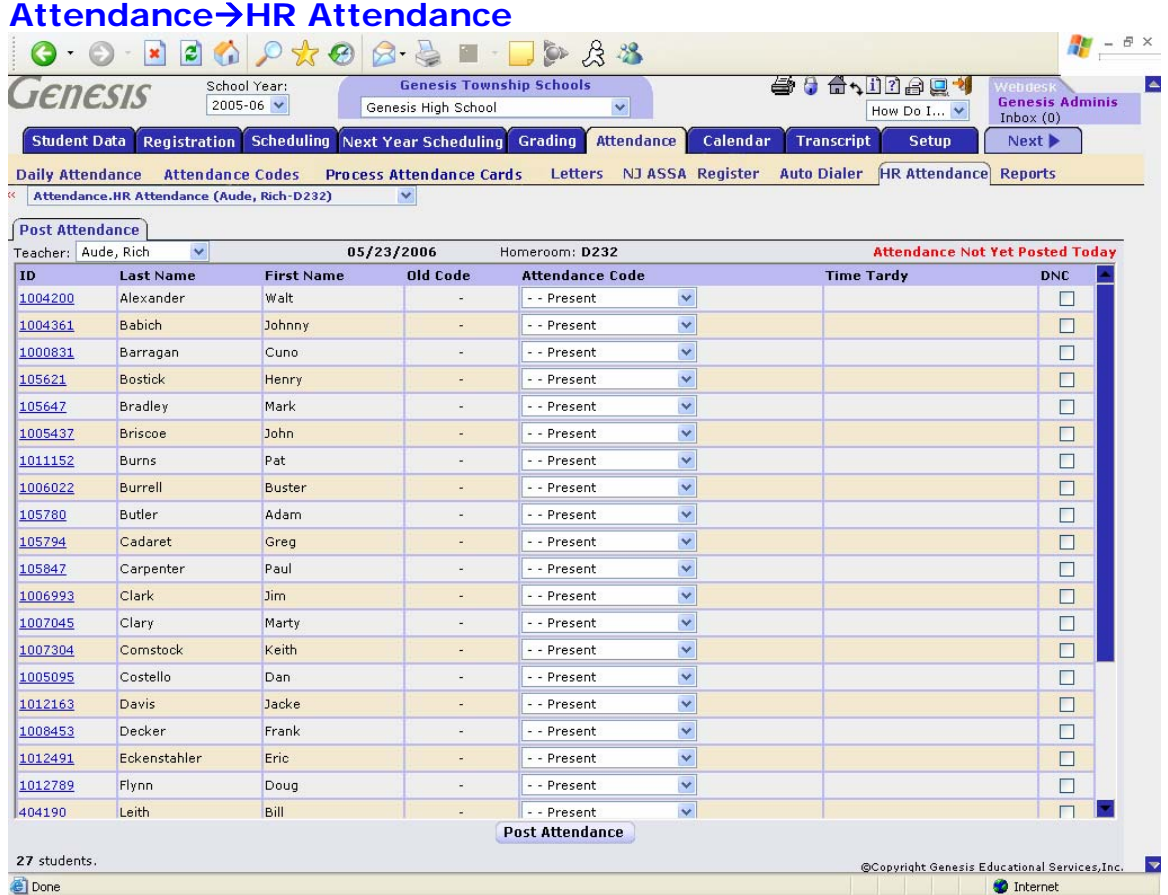

Figure 1 - Attendance > HR Attendance screen before HR Attendance has been taken for the day

#### **Taking HR Attendance**

Homeroom Attendance is taken on the **Attendance** >HR Attendance screen. This is a very simple process:

- 1. Go to the **Attendance**  $\rightarrow$  **HR Attendance** screen. This may be the first screen you see when you log in.
- 2. All your students are presumed to be present. If they are all in class, simply click the **Post Attendance** button at the bottom of the screen.
- 3. If any student is absent or is tardy to homeroom, click on the drop down list corresponding to that student. Select the proper Attendance Code. In most schools you will have the option of selecting either **Absent** or **Tardy**.
- 4. When you have selected an Attendance Code for all absent or tardy students, click the **Post Attendance** button at the bottom of the screen.

This screen only takes attendance for "today": it does not give you a choice of dates.

# *Selecting an Attendance Code for a Student*

Homeroom Attendance gives you a small number of possible Attendance Codes.

| <b>Genesis</b><br><b>Student Data</b><br><b>Daily Attendance</b><br><b>Post Attendance</b><br>Teacher: Aude, Rich | $ \boldsymbol{\varepsilon} $<br>$\mathbf{x}$<br>School Year:<br>2005-06 $\times$<br><b>Reaistration</b><br><b>Attendance Codes</b><br>Attendance.HR Attendance (Aude, Rich-D232)<br>$\checkmark$ | $\bigoplus$ $G$<br><b>Scheduling</b><br>05/23/2006 | <b>Genesis Township Schools</b><br>Genesis High School<br><b>Next Year Scheduling</b><br><b>Process Attendance Cards</b> | $\mathbb{R}$<br>Grading<br>Letters<br>Homeroom: D232 | $ E$ $\times$<br><b>Attendance status</b><br>821<br>Vebdesi<br><b>Genesis Adminis</b><br>for the HR is<br>Do I $\vee$<br>Inbox $(0)$<br><b>Setup</b><br>Next <b>D</b><br>shown here<br><b>Attendance Reports</b><br><b>Attendance Not Yet Posted Today</b> |
|----------------------------------------------------------------------------------------------------|----------------------------------------------------------------------------------------------------|----------------------------------------------------|----------------------------------------------------------------------------------------------------|------------------------------------------------------|----------------------------------------------------------------------------------------------------|
| <b>ID</b>                                                                                                    | <b>Last Name</b>                                                                                                    | <b>First Name</b>                                  | Old Code                                                                                                    | <b>Attendance Code</b>                               | Tine Tardy<br><b>DNC</b>                                                                                                    |
| 1004200                                                                                                    | Alexander                                                                                                    | Walt                                               |                                                                                                    | - - Present                                          | ×                                                                                                    |
| 1004361                                                                                                    | <b>Babich</b>                                                                                                    | Johnny                                             |                                                                                                    | - - Present                                          | ×<br>The "DNC"                                                                                                    |
| 1000831                                                                                                    | Barragan                                                                                                    | Cuno                                               |                                                                                                    | - - Present                                          | v                                                                                                    |
| 105621                                                                                                    | <b>Bostiol</b>                                                                                                    |                                                    |                                                                                                    | - - Present                                          | checkbox is a 'do<br>$\checkmark$                                                                                                    |
| 105647                                                                                                    | Present<br>The list of possible<br>not call' indicator<br>1 - Absent - Full Day<br>T - Tardy (Unexcused)<br><b>Attendance codes</b>                                                              |                                                    |                                                                                                    |                                                      |                                                                                                    |
| 1005437                                                                                                    |                                                                                                    |                                                    |                                                                                                    |                                                      |                                                                                                    |
| 1011152                                                                                                    |                                                                                                    |                                                    |                                                                                                    | - - Present                                          | $\checkmark$                                                                                                    |
| 1006022                                                                                                    |                                                                                                    | is available in each                               |                                                                                                    | - - Present                                          | v                                                                                                    |
| 105780                                                                                                    | drop down.                                                                                                    |                                                    |                                                                                                    | - - Present                                          | ×                                                                                                    |
| 105794                                                                                                    |                                                                                                    |                                                    |                                                                                                    | - - Present                                          | ×                                                                                                    |
| 105847                                                                                                    | Carpente                                                                                                    |                                                    |                                                                                                    | - - Present                                          | v                                                                                                    |
| 1006993                                                                                                    | Clark                                                                                                    | <b>Jim</b>                                         |                                                                                                    | - - Present                                          | v                                                                                                    |
| 1007045                                                                                                    | Clary                                                                                                    | Marty                                              |                                                                                                    | - - Present                                          | v                                                                                                    |
| 1007304                                                                                                    | Comstock                                                                                                    | Keith                                              |                                                                                                    | - - Present                                          | Attendance is not<br>×                                                                                                    |
| 1005095                                                                                                    | Costello                                                                                                    | Dan                                                |                                                                                                    | - - Present                                          | v                                                                                                    |
| 1012163                                                                                                    | Davis                                                                                                    | Jacke                                              |                                                                                                    | - - Present                                          | posted until you<br>v                                                                                                    |
| 1008453                                                                                                    | Decker                                                                                                    | Frank                                              |                                                                                                    | - - Present                                          | click the <b>Post</b><br>v                                                                                                    |
| 1012491                                                                                                    | Eckenstabler                                                                                                    | Eric                                               |                                                                                                    | - - Present                                          | Attendance button.                                                                                                    |
| 1012789                                                                                                    | Flynn                                                                                                    | Doug                                               |                                                                                                    | - - Present                                          |                                                                                                    |
| 404190                                                                                                    | Leith                                                                                                    | Bill                                               |                                                                                                    | <u>i e e Present</u><br><b>Post Attendance</b>       |                                                                                                    |
| 27 students.<br>el Done                                                                                           |                                                                                                    |                                                    |                                                                                                    |                                                      | @Copyright Genesis Educational Services, Inc.<br><b>O</b> Internet                                                                                                    |

Figure 2 **– Attendance Search Screen with Counselor List displayed** 

#### **The "Do Not Call" (DNC) Checkbox**

Each student has a checkbox on the far right side of the screen corresponding to their entry in the list. This is the "DNC" or "Do Not Call" checkbox. If your school has an autodialer system that automatically calls the parents of absent students, checking the "Do Not Call" checkbox prevents the student's name and phone number from being given to the autodialer: checking the box prevents the student's home from being called. You would only check the box if you knew where the student actually was – for example, if they are on a field trip.

## *The HR Attendance Status Message*

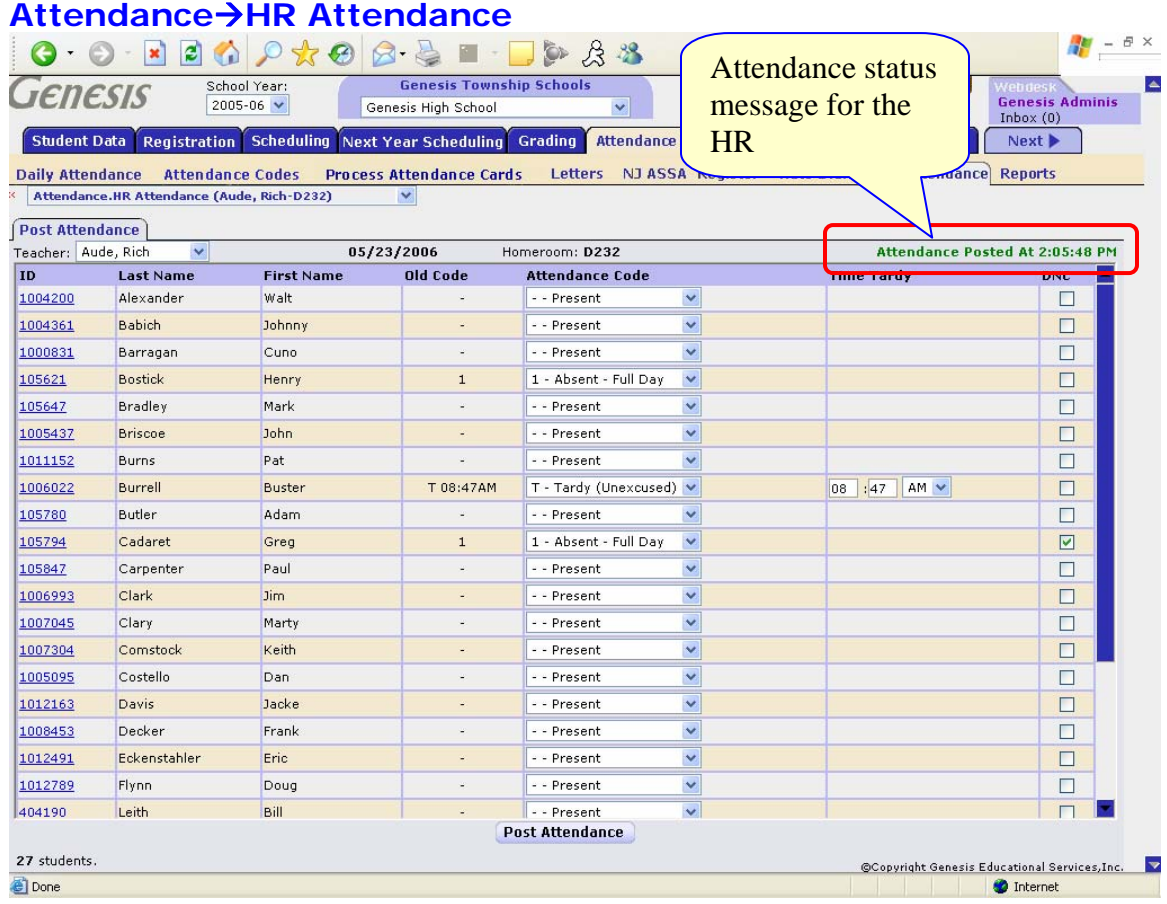

### **HR Attendance Status Message**

The HR Attendance Status Message is displayed in the upper right hand corner of the screen. This message says one of two things:

- **Attendance Not Yet Posted Today**
- **Attendance Posted at 10:47:23 AM**

Note that the "not yet posted" message really is displayed in **bold red font** and the "Attendance posted at" message really is displayed in **bold green font**.